## Skype for Business Instructions

Skype for Business is a tool that enables online meetings with anyone who has an Internet connection. You will connect via audio and, if chosen, video. You can share content from your computer, which lets all participants see the same things at the same time. Within the meeting, you can select who the "Presenter" is, so any participant can control the meeting and share.

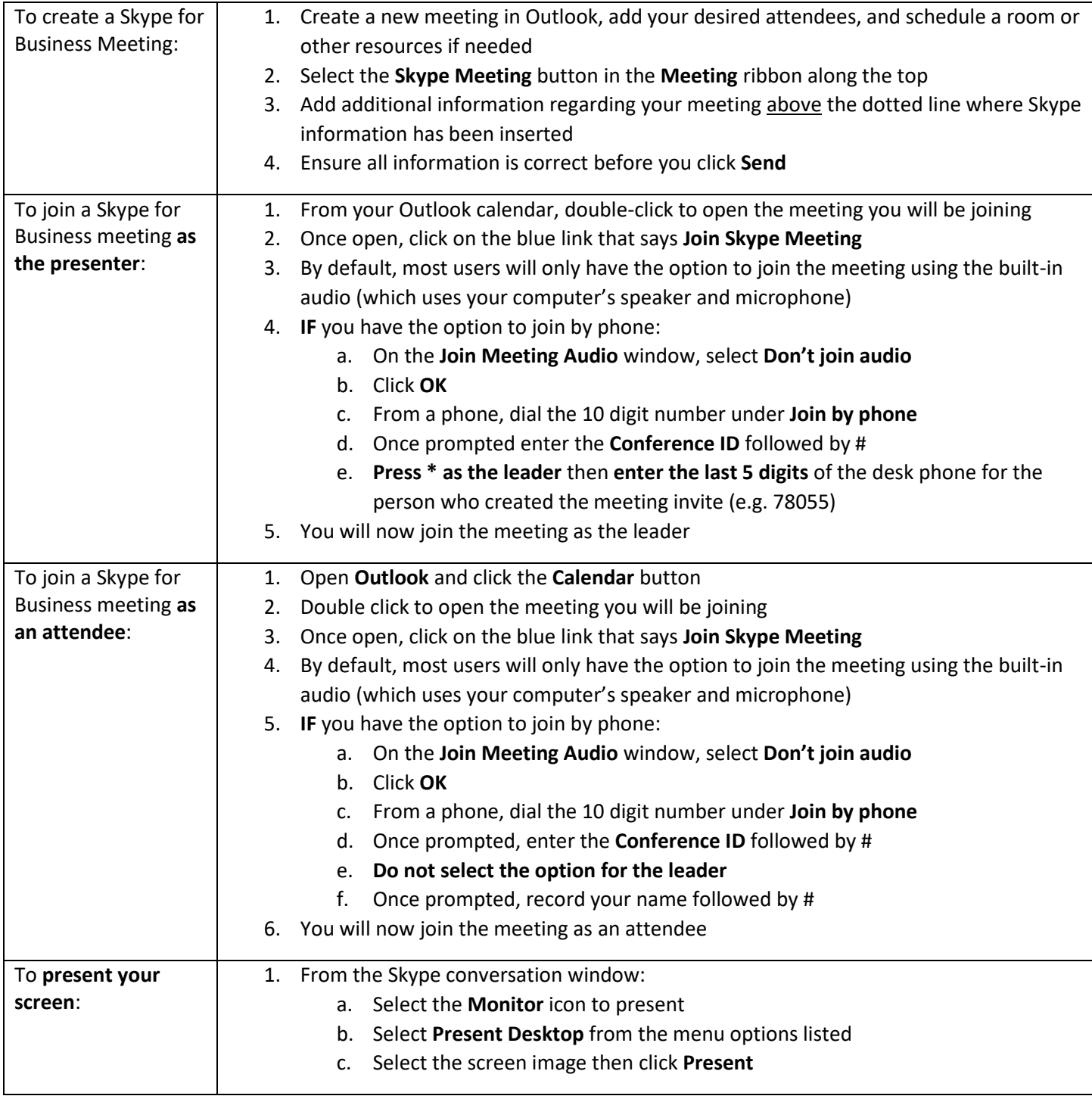

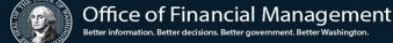